# **Copia Informações (CCRHB048A)**

Esta documentação é válida para todas as versões do Consistem ERP.

# **Pré-Requisitos**

Não há.

### **Acesso**

Módulo: RH - Folha de Pagamento

Grupo: Configurações da Folha de Pagamento

[Configurações de Contribuição Social do FGTS \(CCRHB048\)](https://centraldeajuda.consistem.com.br/pages/viewpage.action?pageId=35170528)

[b|Campo Empresa

# **Visão Geral**

Informar os parâmetros para efetuar a cópia da contribuição social do FGTS para uma ou mais empresas cadastradas no intervalo informado.

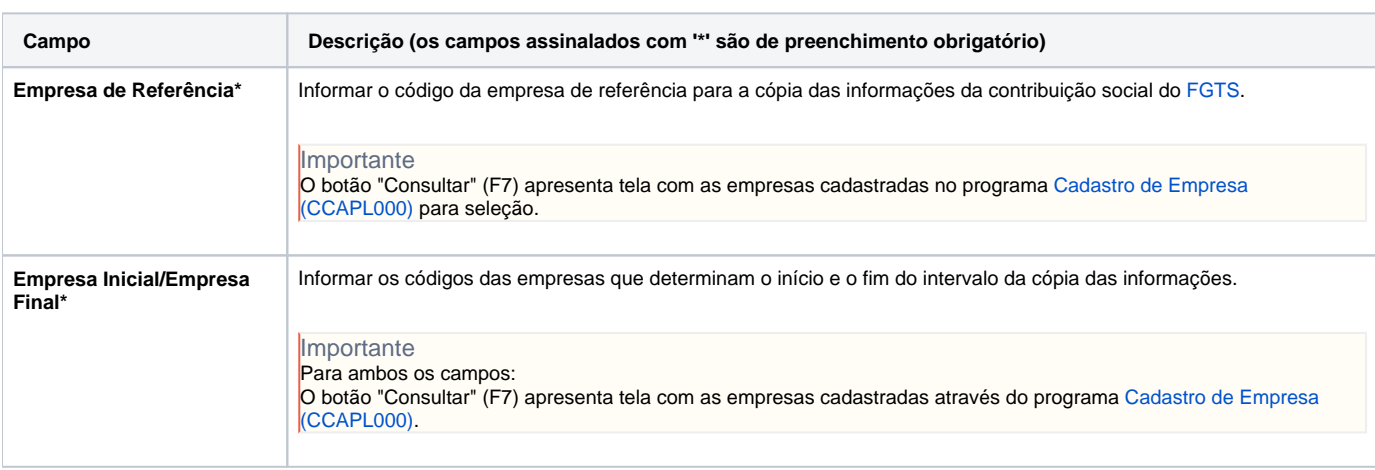

#### Atenção

As descrições das principais funcionalidades do sistema estão disponíveis na documentação do [Consistem ERP Componentes.](http://centraldeajuda.consistem.com.br/pages/viewpage.action?pageId=56295436) A utilização incorreta deste programa pode ocasionar problemas no funcionamento do sistema e nas integrações entre módulos.

Exportar PDF

Esse conteúdo foi útil?

Sim Não